Linux 1 PDF

https://www.100test.com/kao\_ti2020/144/2021\_2022\_Linux\_E6\_93  $\_8D\_E4\_BD\_c103\_144570.$ htm

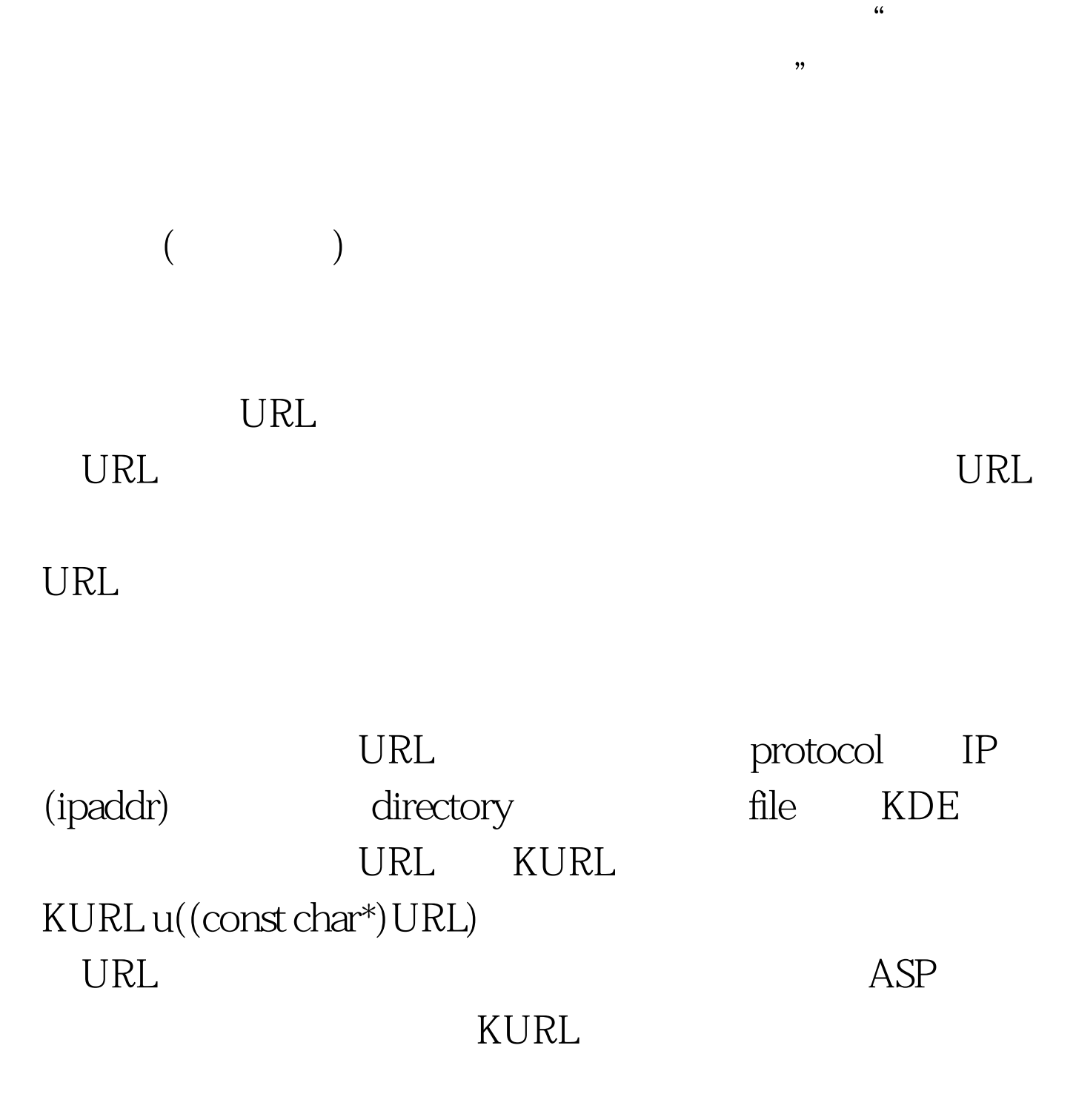

 $\rm{URL}$ 

socket

gethostbyname () IP

LDir QString LocalDir = LDir "/" protocol "\_" ipaddr directory. QString LocalPath = LocalDir file. URL http://11.171.38.32/webfile/relax/index.html /home/yangjx/web 为/home/yangjx/web/http\_11.171.38.32/webfile/relax/index.html。 100Test

www.100test.com